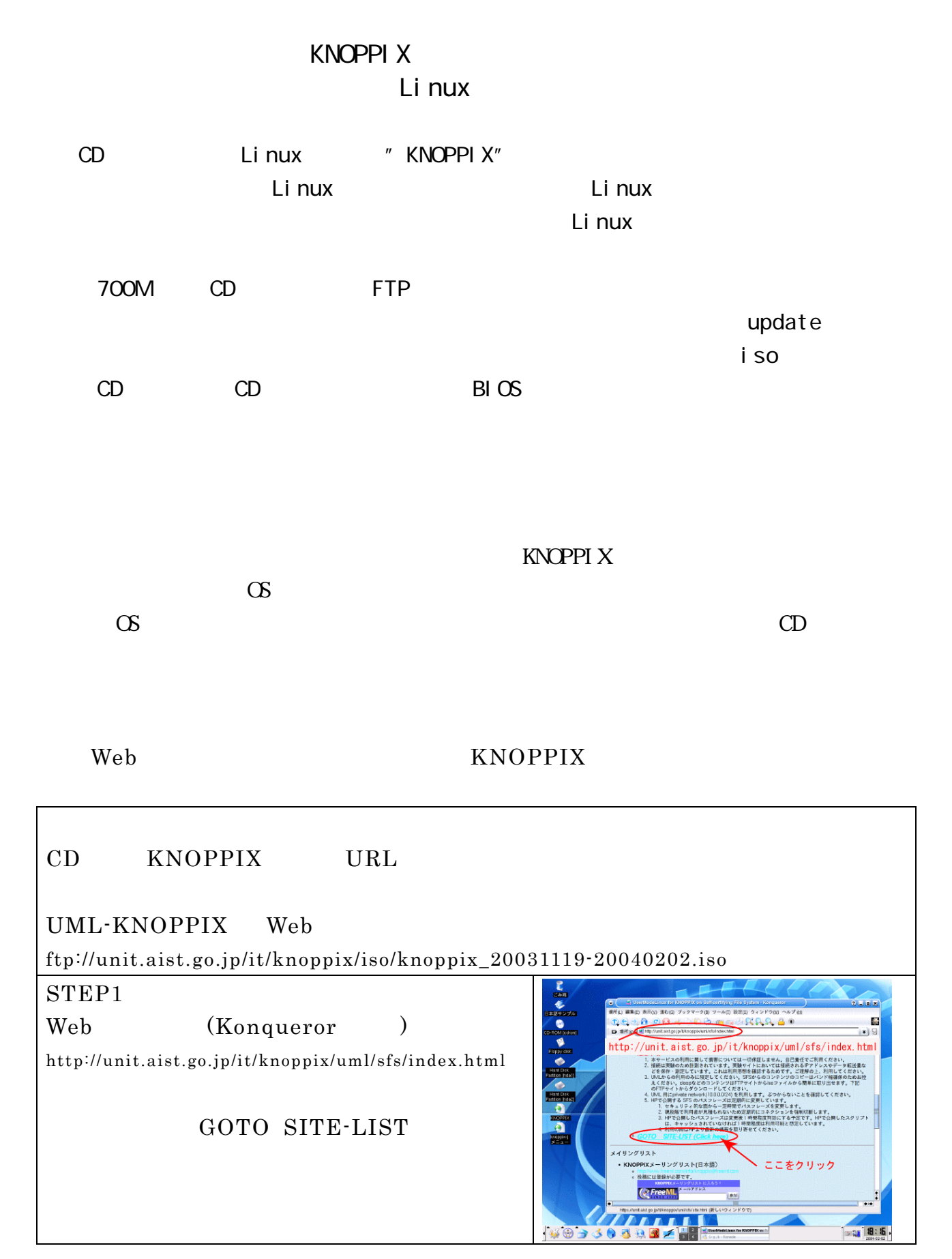

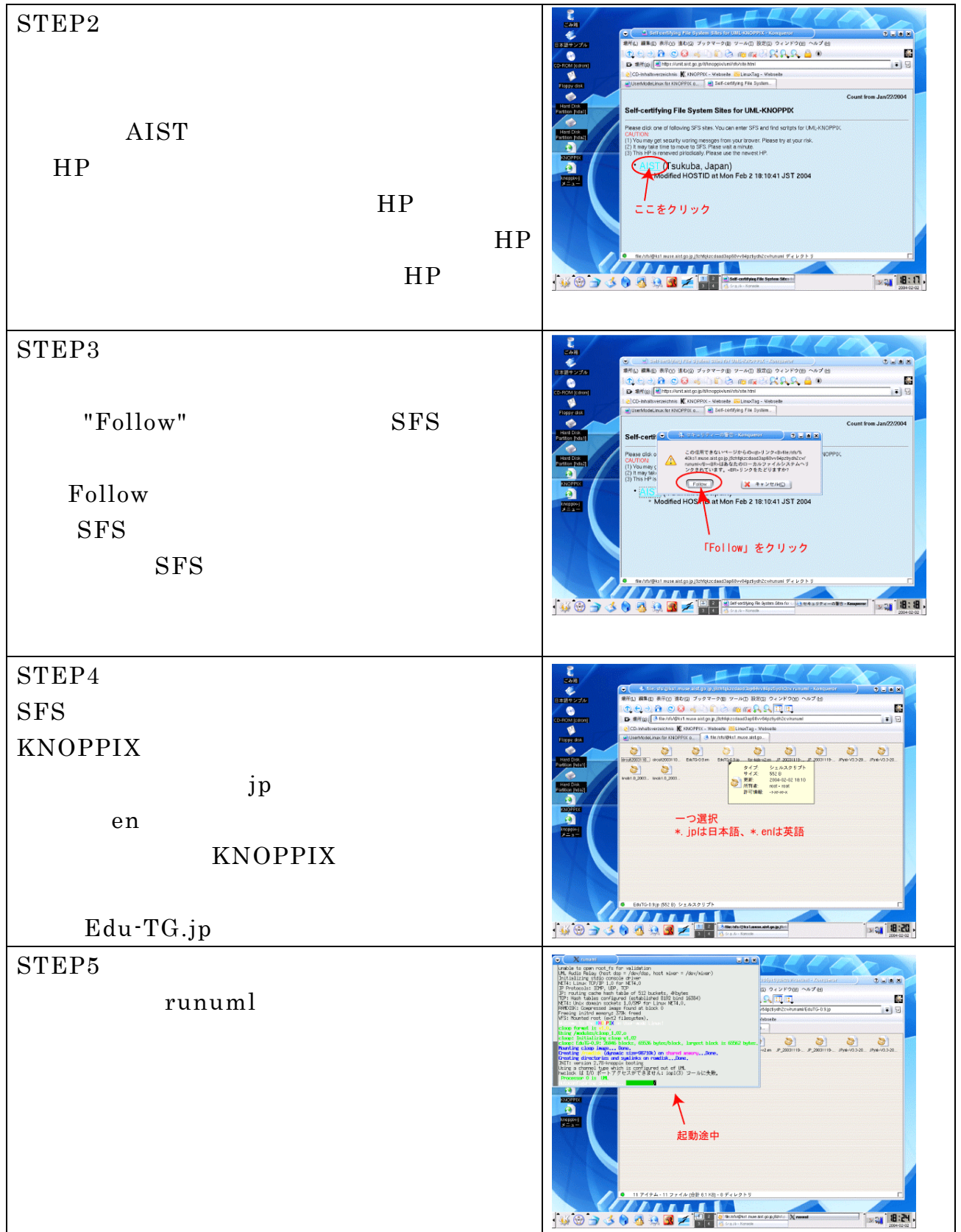

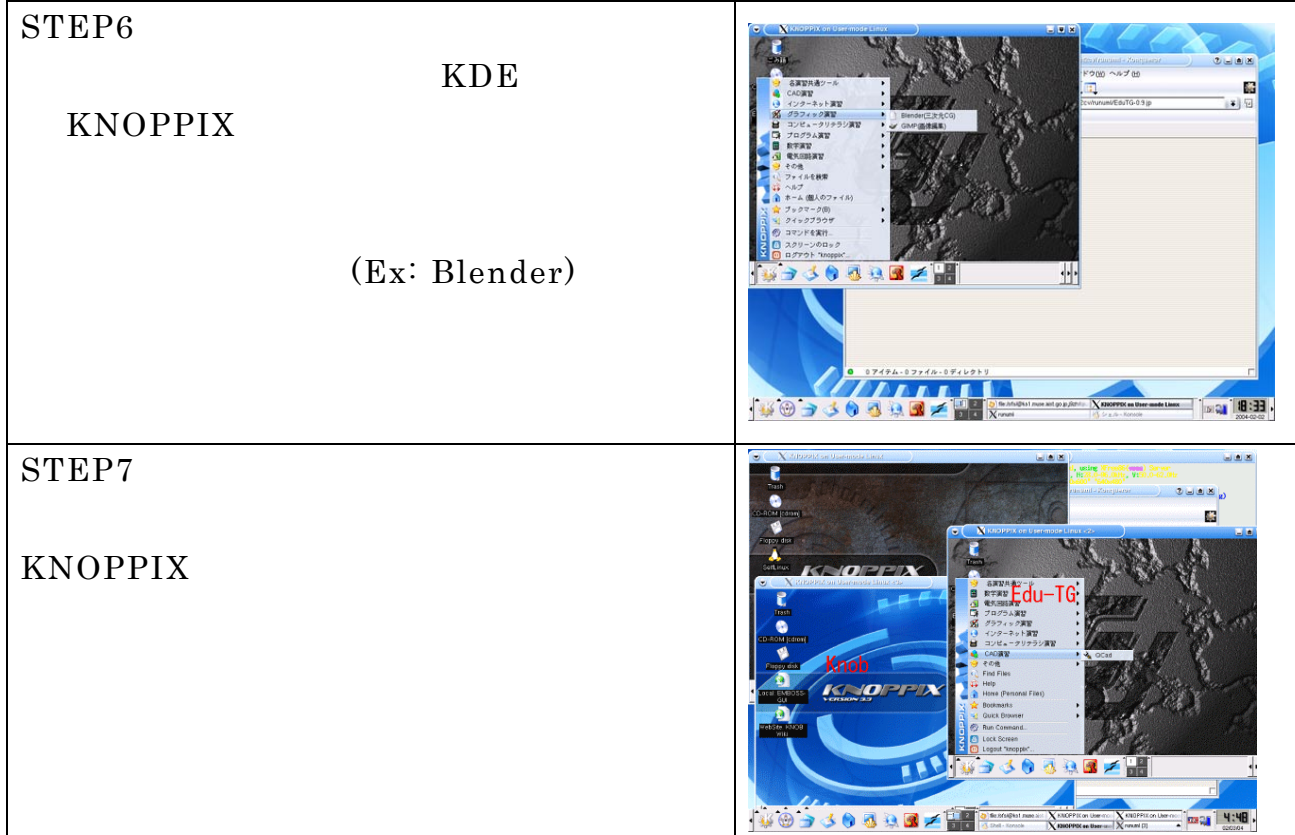

## KNOPPIX cloop

成する。cloop との違いを下図に示す。デバイスドライバでは構成する分

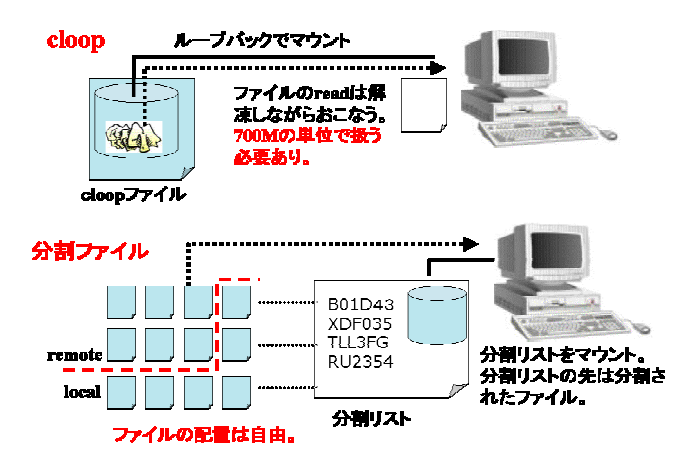

Linux エミュレータは、ホスティング専門を基本されている。

<u>Linux がしょうかがところには</u>

KNOPPI X

e-mail

k.suzaki@aist.go.jp

URL

http://unit.aist.go.jp/it/knoppix/uml/sfs/index.html